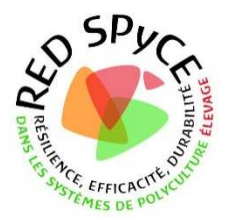

# Outil d'aide à la décision des fermes à enquêter hors réseau Inosys

RAPPEL : Tâche 1.2 : Approfondissement sur les combinaisons de leviers couplant cultures et élevage pour une PCE agro-écologique plus performante au plan économique et environnemental

- T.1.2.1: méthodologie, construction des enquêtes et choix des fermes
- T.1.2.2. Enquête 1 : analyse technique et du couplage des fermes remarquables.
- T.1.2.3. Enquête 2 : le travail en système de polyculture-élevage

Objectif : Identifier les combinaisons des pratiques élémentaires de couplage culture& élevage, qui apparaissent les plus ou les moins pertinentes dans les différentes régions. Cette contextualisation des combinaisons de leviers de couplage mobilisables selon le contexte pédoclimatique et la structure de l'exploitation, est cohérent avec une démarche agro-écologique adaptée au contexte local et basée sur des principes communs au niveau national.

Ce recensement se fera d'abord sans lien avec la problématique travail/métier pour identifier sans à priori la faisabilité technique (T1222, enquête 1). La problématique du travail sera prise en compte dans un second temps avec l'appui du service ASTRE d'Idèle, pour de capter la dimension stratégique au niveau de l'agriculteur (T123).

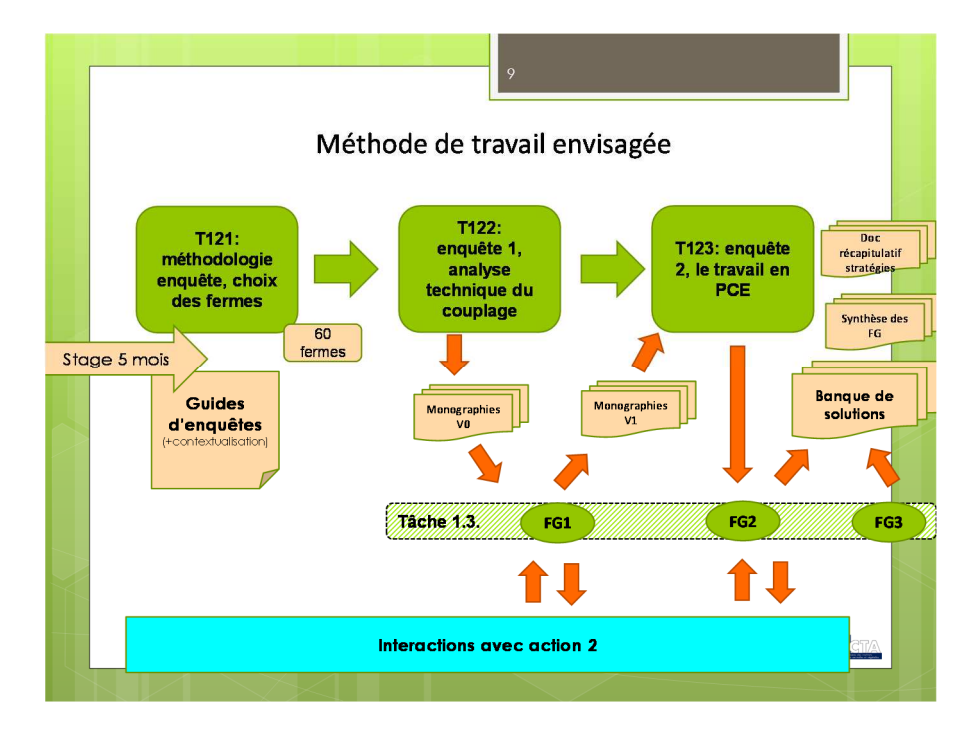

Ce travail d'enquête se fera en lien avec les focus groupe d'agriculteurs qui suivront chaque phase d'enquête et dont la finalité est de valider et identifier les limites des combinaisons de couplages que les agriculteurs mettent en œuvre et identifiées dans la tâche 1.2.

Principe: 3 focus group (groupes de parole) , préalablement préparés par une rencontre nationale pour garantir l'homogénéité de la méthode. Envisagé : associer les agriculteurs enquêtés (en priorité) et non enquêtés (diversité pts de vue). A Faire : valider et identifier les limites des combinaisons de couplages qu'ils mettent en œuvre et identifiées dans la tâche 1.2.

Le test de solutions et idées novatrices imaginées par les uns seront discutées par les autres, validées ou des restrictions d'usage seront précisées = recherche de généricité.

Il s'agit donc d'enquêter 6 à 12 fermes/conseiller classées selon 3 niveaux de couplage et de contrainte (PCE subie /Choisie)

**Carte des zones d'enquête :** 

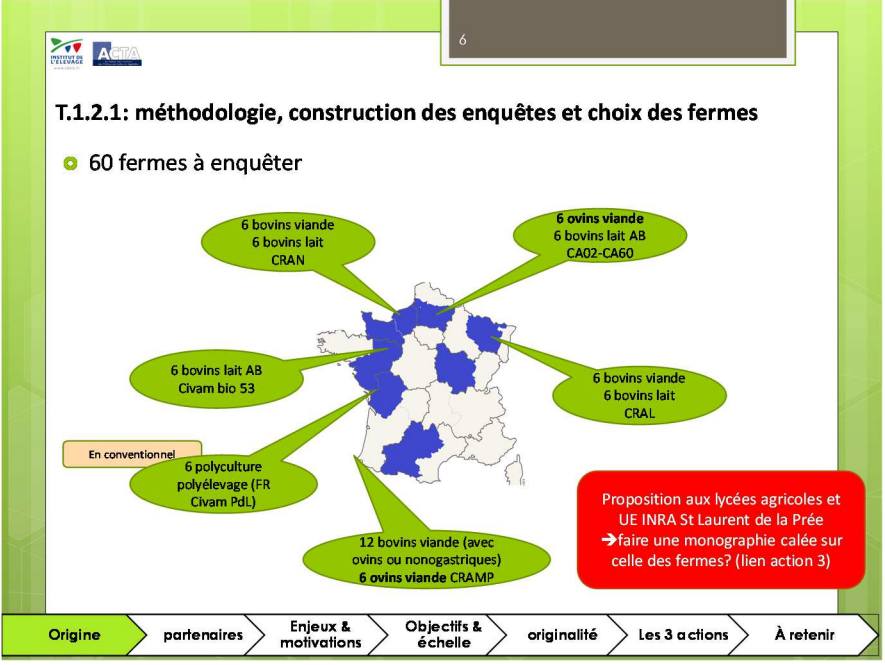

Dans l'idéal il faut couvrir la gamme de niveaux de couplage et de niveau de contrainte, soit 6 fermes.

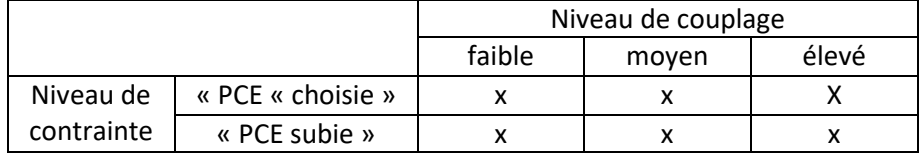

## **Il est prévu d'enquêter :**

- des fermes issues de la Base de données (en priorité)pour les réseaux d'élevage Inosys)
- ou des fermes non issues de cette BDD (pour les CIVAM, et pour les Chambres d'agriculture s'il n'y a pas assez de fermes « remarquables » issue de la BDD, où si une ferme est jugée intéressante par le conseiller.

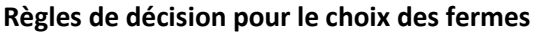

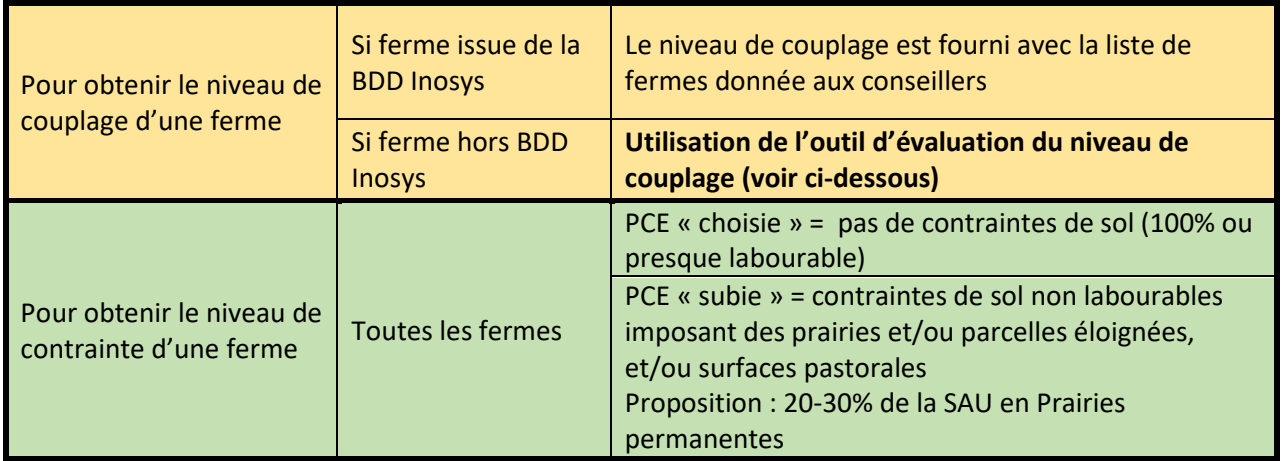

NB : disposer de la comptabilité de la ferme est nécessaire pour le calcul des indicateurs d'évaluation de la ferme, destinés à la monographie.

## **Outil d'évaluation du niveau de couplage : mode d'emploi : Un exemple est donné page suivante, sur la ferme INRA de Saint laurent de la Prée**

- 1-Tableau A = collecter les données nécessaires au calcul des indicateurs nécessaires pour classer les fermes dans leur niveau de couplage (1= faible, 2 = moyen, 3 = fort) . Attention, certains critères sont utilisés plusieurs fois pour mieux discriminer les fermes.
- 2-Figure A
	- o partir du haut de l'outil avec le critère « MiSFP »
	- o la règle pour se positionner est de suivre la ligne à gauche ou à droite selon le seuil :
		- Exemple : « si MiSFP >=0.2185 (21.85% SFP) », alors aller à gauche
			- Exemple : « si MiSFP <0.2185 (21.85% SFP) », alors aller à droite
	- o procéder ainsi à chaque niveau pour arriver en bas de l'arbre de classement et obtenir un niveau de couplage : **1, 2 ou 3 pour une ferme donnée.**

## **Tableau A : critères de couplage à utiliser parmi les 10 pour classer les fermes en classe de couplage**

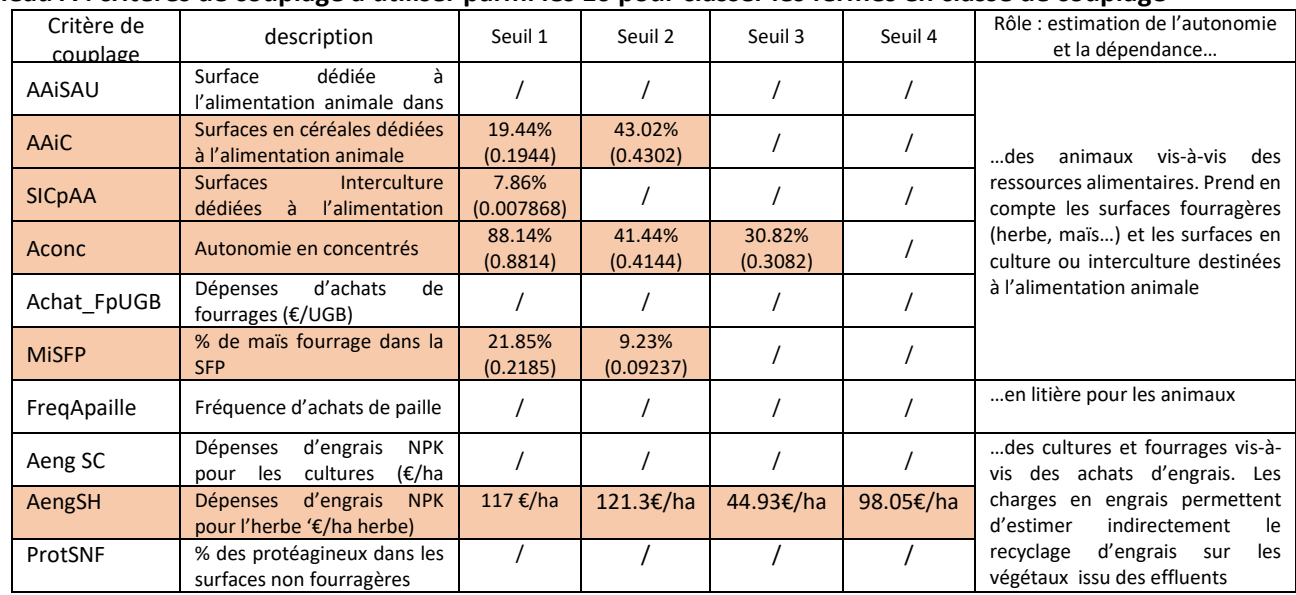

## **Figure A : outil d'évaluation du niveau de couplage d'une ferme**

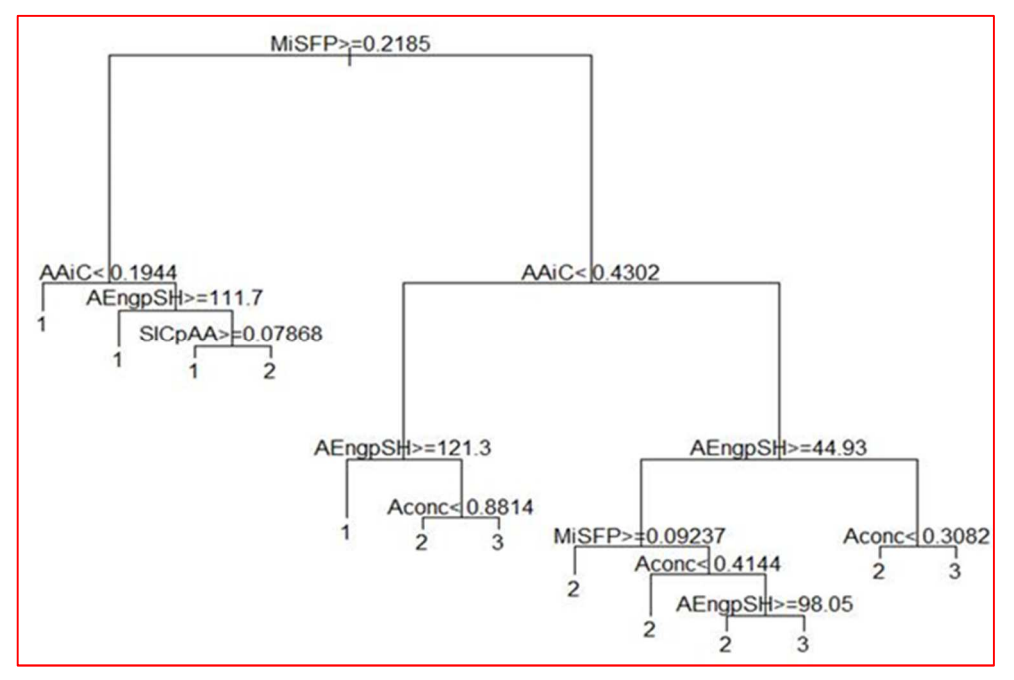

Les chiffres 1,2 et 3 correspondent aux niveaux de couplage faible, moyen et élevé.

## **Exemple de calcul pour la ferme INRA de Saint Laurent de la Prée**.

## La ferme

- Surface Agricole Utile : 160 ha, (90% en marais 10% en terres hautes): ~ 1/3 Cultures- 2/3 Prairies
- 45 ha de cultures (en majorité drainées) : 2 Blé tendre/triticale, pois/féverole, tournesol, orge de printemps/hiver
- 115 ha de SFP (avec prairies temporaires et luzerne) dont 103 ha prairies naturelles (pâturées et/ou fauchées)

Système bovin allaitant, naisseur- engraisseur (bœufs de 3 ans)

- Troupeau d'environ 140 animaux (55-60 mères; race Maraîchine); 97 UGB (2014)
- Pâturage non fertilisé tournant
- Chargement : 0,8 UGB / ha de SFP
- Productions animales : broutards, veaux sous la mère, bœufs de 3 ans engraissés ( génisses)
- → Une partie en vente directe à la ferme (colis)

#### **Alimentation du troupeau :**

• pâturage 7 mois de l'année (avril à octobre) sur prairies naturelles de marais, mais « trou d'herbe » estival dès juillet

- Foin de prairie naturelle, Foin de luzerne
- « Céréales » intra-consommées (blé, triticale, maïs grain de 2013) ; pas encore d'associations céréales/protéagineux en 2014
- Encore quelques achats de concentrés alimentaires (0,6 T en 2014)  $\rightarrow$  finition des boeufs

PAS de maïs fourrage

PAS d'interculture en 2014

## **Calcul des indicateurs :**

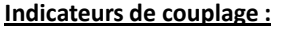

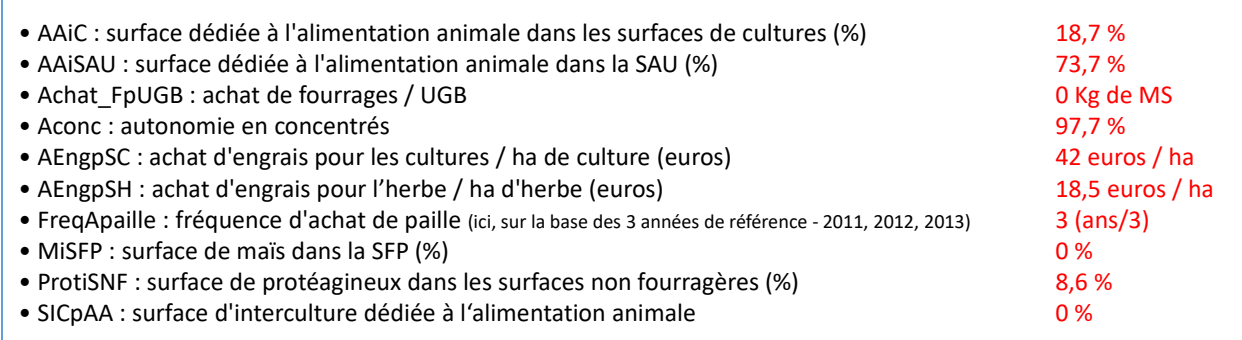

## **Positionnement de la ferme avec l'arbre de classement :**

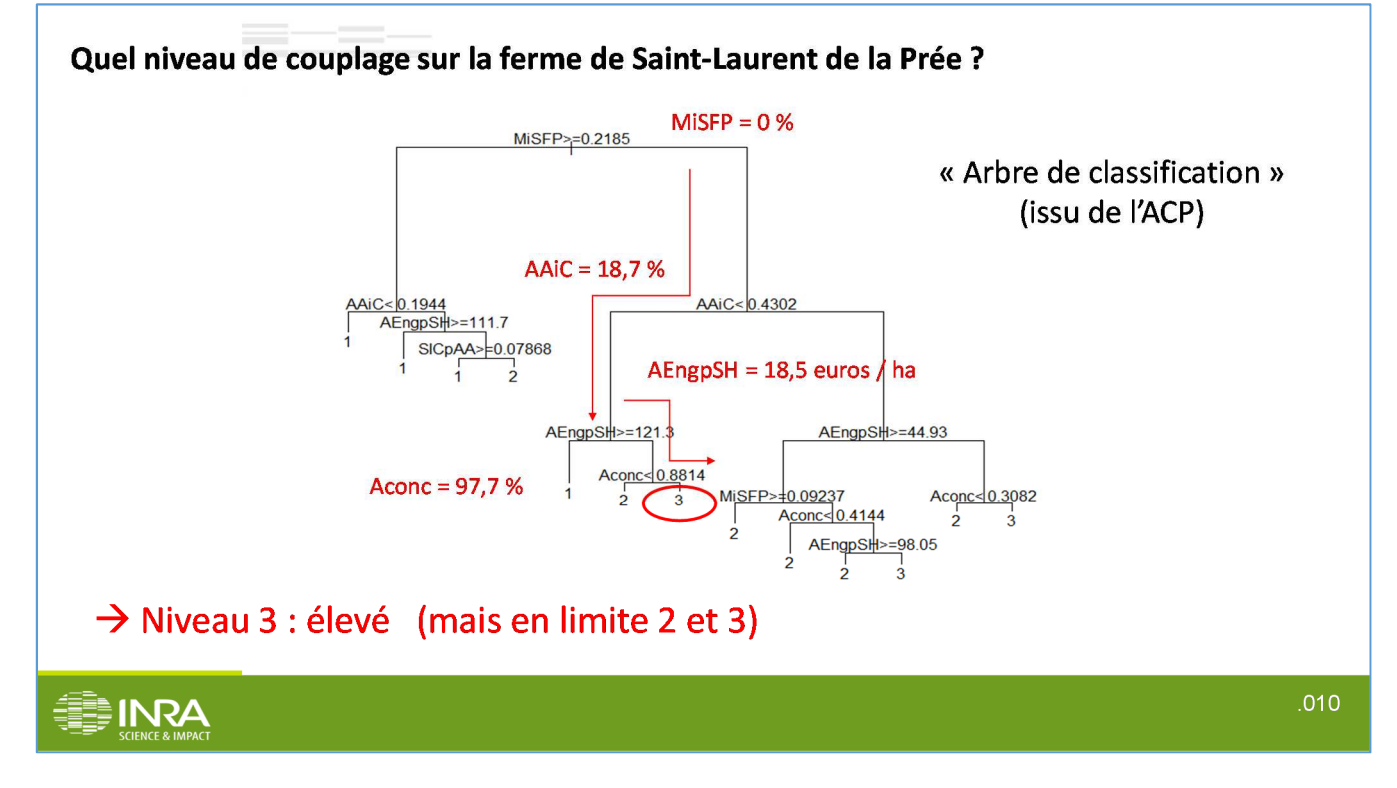